# Cheatography

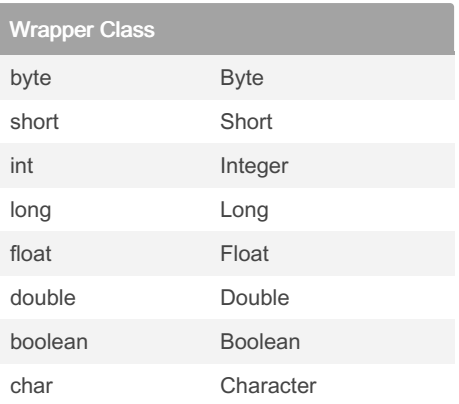

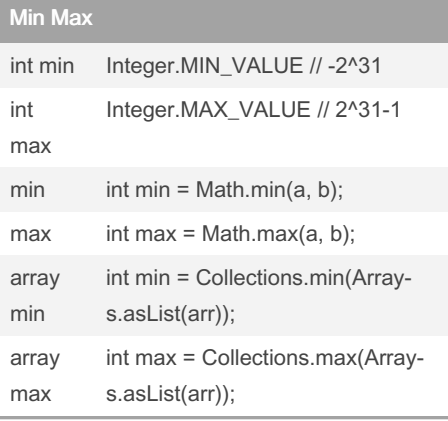

## Math

abs  $int abs = Math.abs(num);$ 

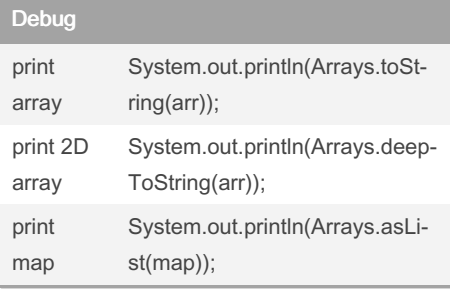

### **String**

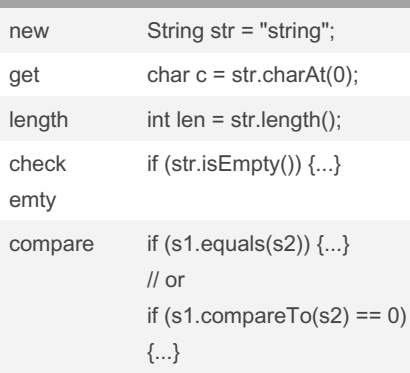

## Java Coding Interview Cheat Sheet by [Ptero](http://www.cheatography.com/ptero/) via [cheatography.com/190551/cs/39699/](http://www.cheatography.com/ptero/cheat-sheets/java-coding-interview)

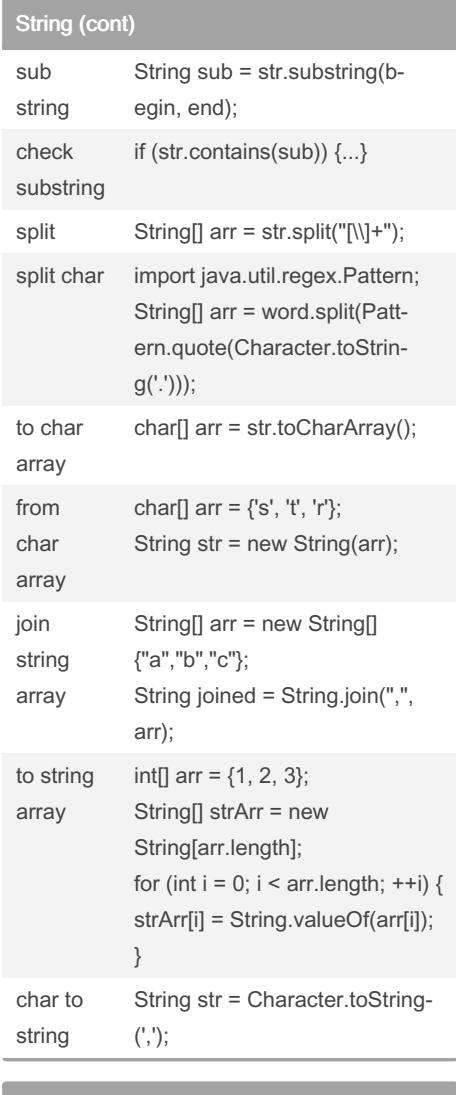

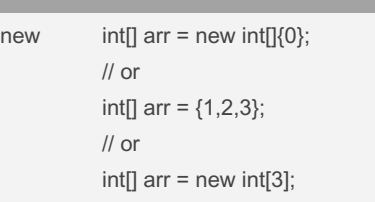

Array

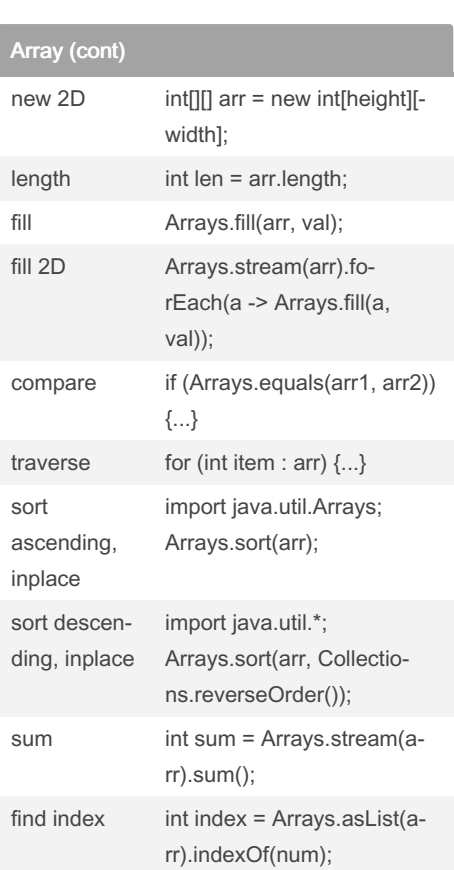

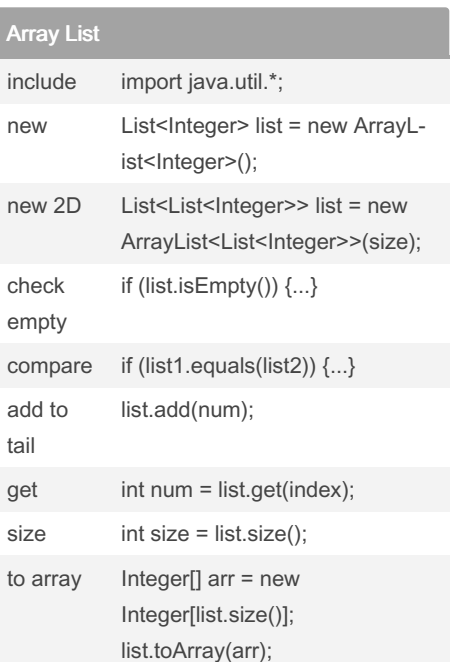

By Ptero

[cheatography.com/ptero/](http://www.cheatography.com/ptero/)

Not published yet. Last updated 1st August, 2023. Page 1 of 2.

Sponsored by Readable.com Measure your website readability! <https://readable.com>

# Cheatography

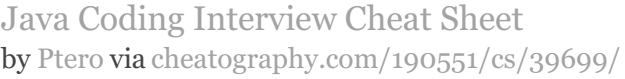

size int size = queue.size(); check empty if (queue.isEmpty()) {...}

> Queue<Integer> minHeap = new PriorityQueue<Integer>();

Queue<Integer> maxHeap = new PriorityQueue<Integer>(Collect‐

ions.reverseOrder());

if (heap.isEmpty()) {...}

heap.addAll(Arrays.asList(arr));

pop int num = heap.remove();  $get top$  int num = heap.peek(); size int size = heap.size();

include import java.util.\*;

push heap.add(num);

include import java.util.\*;

new Set<Integer> set = new HashSet<>();

Queue (cont)

Heap

new min heap

new max heap

check empty

add array

Hash Set

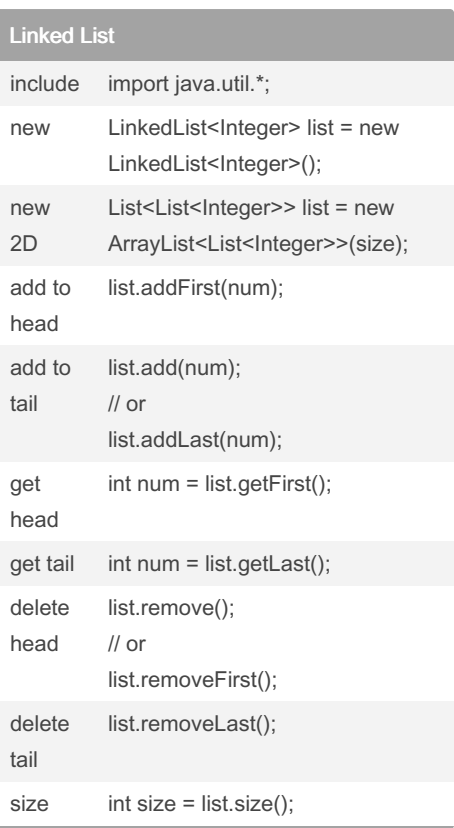

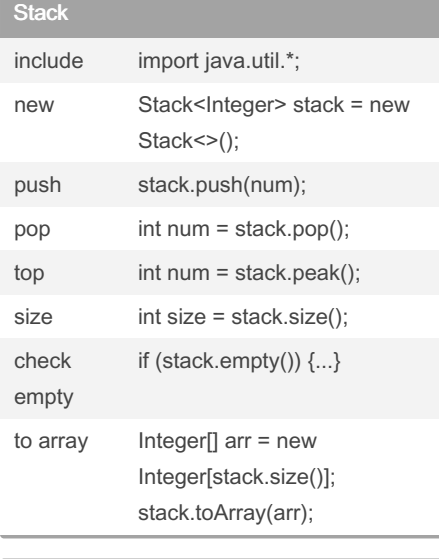

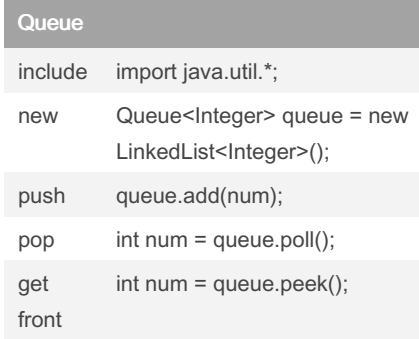

By Ptero

[cheatography.com/ptero/](http://www.cheatography.com/ptero/)

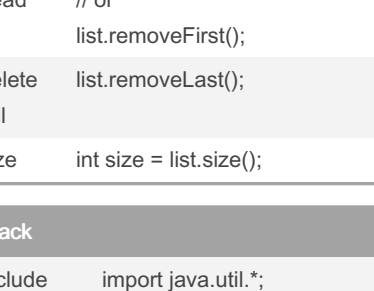

## add set.add(num); delete set.remove(num); ch se che em

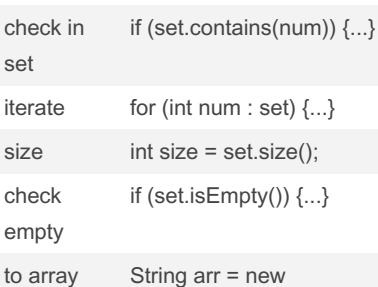

String[set.size()]; set.toArray(arr);

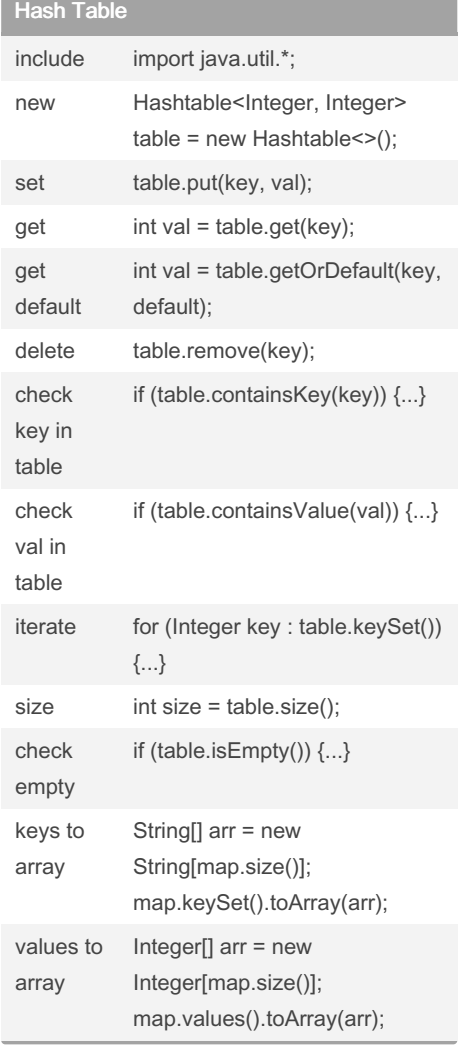

### Not published yet. Last updated 1st August, 2023. Page 2 of 2.

### Sponsored by Readable.com Measure your website readability! <https://readable.com>